# Multinomial Models

#### Week 8 POLS 8830: Advanced Quantitative Methods

Ryan Carlin Georgia State University <rcarlin@gsu.edu>

Presentations are the property of Michael Fix for use in 8830 lectures. Not to be photographed, replicated, or disseminated without express permission.

### <span id="page-1-0"></span>Theory Behind Multinomial Models

• Can be conceptualized as simultaneously estimating binary logits (probits) for all possible combinations across categories

- Can be conceptualized as simultaneously estimating binary logits (probits) for all possible combinations across categories
- With 3 categories, multinomial logit is similar to estimating 3 separate logit equations

- Can be conceptualized as simultaneously estimating binary logits (probits) for all possible combinations across categories
- With 3 categories, multinomial logit is similar to estimating 3 separate logit equations
	- Compare outcomes 1-2, 2-3, and 3-1
- Occasionally used to estimate models with ordinal dependent variables

- Can be conceptualized as simultaneously estimating binary logits (probits) for all possible combinations across categories
- With 3 categories, multinomial logit is similar to estimating 3 separate logit equations
	- Compare outcomes 1-2, 2-3, and 3-1
- Occasionally used to estimate models with ordinal dependent variables
	- Useful in determining whether dependent variable is truly ordinal

- Can be conceptualized as simultaneously estimating binary logits (probits) for all possible combinations across categories
- With 3 categories, multinomial logit is similar to estimating 3 separate logit equations
	- Compare outcomes 1-2, 2-3, and 3-1
- Occasionally used to estimate models with ordinal dependent variables
	- Useful in determining whether dependent variable is truly ordinal
	- Tradeoff involves a loss of efficiency compared to ordered logit because not all information is used in multinomial model (lose the ordering)

[Intro](#page-1-0) [Multinomial Logit](#page-12-0) [Estimation](#page-40-0) [IIA](#page-55-0)

000000000

#### Example: Venezuelan Parties

- Suppose a nominal dependent variable tracks three political party choices available to Venezuelan voters:
	- $\bullet$  A Acción Democrática
	- $\bullet$  B Other (i.e. neither Acción Democrática nor COPEI)
	- $\bullet$  C COPFI

#### Example: Venezuelan Parties

- Suppose a nominal dependent variable tracks three political party choices available to Venezuelan voters:
	- $\bullet$  A Acción Democrática
	- $\bullet$  B Other (i.e. neither Acción Democrática nor COPEI)
	- C COPEI
- Dataset contains observations across all categories  $N_A$ ,  $N_B$ , and  $N_c$

#### Example: Venezuelan Parties

- Suppose a nominal dependent variable tracks three political party choices available to Venezuelan voters:
	- $\bullet$  A Acción Democrática
	- $\bullet$  B Other (i.e. neither Acción Democrática nor COPEI)
	- C COPEI
- Dataset contains observations across all categories  $N_A$ ,  $N_B$ , and  $N_c$
- Also contains a set of independent variables X

• To examine the effects of **X** on the probability of outcome A versus outcome B:

- To examine the effects of  $X$  on the probability of outcome A versus outcome B:
	- We need to select observations  $N_A$  and  $N_B$

- To examine the effects of  $X$  on the probability of outcome A versus outcome B:
	- We need to select observations  $N_A$  and  $N_B$
	- Then estimate a binary logit with only those observations

$$
\ln\left[\frac{\Pr(A|\mathbf{X})}{\Pr(B|\mathbf{X})}\right] = \beta_{0,A|B} + \beta_{1,A|B}\mathbf{X}
$$

<span id="page-12-0"></span>• Then we estimate the next pairwise comparison (B and C)

- Then we estimate the next pairwise comparison (B and C)
	- Using only observations  $N_B$  and  $N_C$

$$
\ln\left[\frac{\Pr(B|\mathbf{X})}{\Pr(C|\mathbf{X})}\right] = \beta_{0,B|C} + \beta_{1,B|C}\mathbf{X}
$$

• Finally, we estimate the last pairwise comparison (A and C)

- Then we estimate the next pairwise comparison (B and C)
	- Using only observations  $N_B$  and  $N_C$

$$
\ln\left[\frac{\Pr(B|\mathbf{X})}{\Pr(C|\mathbf{X})}\right] = \beta_{0,B|C} + \beta_{1,B|C}\mathbf{X}
$$

• Finally, we estimate the last pairwise comparison (A and C)

Using only observations  $N_A$  and  $N_C$ 

$$
\ln\left[\frac{\Pr(A|\mathbf{X})}{\Pr(C|\mathbf{X})}\right] = \beta_{0,A|C} + \beta_{1,A|C}\mathbf{X}
$$

• However, do we need to estimate all 3 logit equations?

- However, do we need to estimate all 3 logit equations?
	- If we know how **X** affects the probability of A versus B, and how  $X$  affects the probability of  $B$  versus  $C$ , do we not also know how  $X$  affects the probability of A versus C already?

$$
\ln \left[ \frac{\Pr(A|\mathbf{X})}{\Pr(B|\mathbf{X})} \right] + \ln \left[ \frac{\Pr(B|\mathbf{X})}{\Pr(C|\mathbf{X})} \right] = \ln \left[ \frac{\Pr(A|\mathbf{X})}{\Pr(C|\mathbf{X})} \right]
$$

• Since the left-hand side of the equations form a linear combination, we can rewrite the right-hand side as well  $(\beta_{0,A|B} + \beta_{1,A|B}\mathbf{X}) + (\beta_{0,B|C} + \beta_{1,B|C}\mathbf{X}) = (\beta_{0,A|C} + \beta_{1,A|C}\mathbf{X})$ 

• This allows us to separately examine the intercept terms and the slope coefficient terms

$$
(\beta_{0,A|B}) + (\beta_{0,B|C}) = (\beta_{0,A|C})
$$
  

$$
(\beta_{1,A|B}) + (\beta_{1,B|C}) = (\beta_{1,A|C})
$$

• In sum the results of the binary logit for A versus C can be derived from the results of the binary logits for A versus B and B versus C

- In sum the results of the binary logit for A versus C can be derived from the results of the binary logits for A versus B and B versus C
- What is the problem here?

• This result is valid only for the population parameters and does not remain valid for the sample estimates

- This result is valid only for the population parameters and does not remain valid for the sample estimates
- The reason involves the use of different observations for the sample estimates

- This result is valid only for the population parameters and does not remain valid for the sample estimates
- The reason involves the use of different observations for the sample estimates
	- Sample one has  $N_A + N_B$  observations
	- Sample two has  $N_B + N_C$  observations

- This result is valid only for the population parameters and does not remain valid for the sample estimates
- The reason involves the use of different observations for the sample estimates
	- Sample one has  $N_A + N_B$  observations
	- Sample two has  $N_B + N_C$  observations
	- Therefore, deriving results for a sample with  $N_A + N_C$ observations is not possible
- The solution: the multinomial logit model, which estimates the equations simultaneously

- This result is valid only for the population parameters and does not remain valid for the sample estimates
- The reason involves the use of different observations for the sample estimates
	- Sample one has  $N_A + N_B$  observations
	- Sample two has  $N_B + N_C$  observations
	- Therefore, deriving results for a sample with  $N_A + N_C$ observations is not possible
- The solution: the multinomial logit model, which estimates the equations simultaneously
- This approach uses the data more efficiently and does not leave us susceptible to this problem

### Mechanics of the Multinomial Logit

• Relies on the logistic distribution

### Mechanics of the Multinomial Logit

- Relies on the logistic distribution
- Simultaneously examines the following equations:

$$
\frac{\Pr A}{\Pr C} = e^{\mathbf{X}\beta_A}
$$

$$
\frac{\Pr B}{\Pr C}=e^{\mathbf{X}\beta_B}
$$

• Note: One outcome is maintained as a baseline category (in this example C).

### Mechanics of the Multinomial Logit

• Since the 3 alternatives together combine to explain all possible outcomes, we can infer the following:

$$
\mathsf{Pr}\,A = \frac{e^{\mathbf{X}\beta_A}}{1+e^{\mathbf{X}\beta_A}+e^{\mathbf{X}\beta_B}}
$$

$$
\Pr{B} = \frac{e^{\mathbf{X}\beta_B}}{1 + e^{\mathbf{X}\beta_A} + e^{\mathbf{X}\beta_B}}
$$

$$
\text{Pr } C = \frac{1}{1+e^{\mathbf{X}\beta_A}+e^{\mathbf{X}\beta_B}}
$$

### Mechanics of the Multinomial Logit

• Therefore the likelihood function becomes:

$$
L(\beta_2, ..., \beta_J | \mathbf{y}, \mathbf{X}) =
$$
  

$$
\prod_{i} \frac{e^{\mathbf{x}_i \beta_A}}{1 + e^{\mathbf{X}\beta_A} + e^{\mathbf{X}\beta_B}} \prod_{j} \frac{e^{\mathbf{x}_j \beta_B}}{1 + e^{\mathbf{X}\beta_A} + e^{\mathbf{X}\beta_B}} \prod_{k} \frac{1}{1 + e^{\mathbf{X}\beta_A} + e^{\mathbf{X}\beta_B}}
$$

#### Mechanics of the Multinomial Logit

• And the log-likelihood becomes:

$$
\ln L(\beta_2, \dots, \beta_J | \mathbf{y}, \mathbf{X}) =
$$
  

$$
\sum_{i} \frac{e^{\mathbf{x}_i \beta_A}}{1 + e^{\mathbf{X} \beta_A} + e^{\mathbf{X} \beta_B}} + \sum_{j} \frac{e^{\mathbf{x}_j \beta_B}}{1 + e^{\mathbf{X} \beta_A} + e^{\mathbf{X} \beta_B}} + \sum_{k} \frac{1}{1 + e^{\mathbf{X} \beta_A} + e^{\mathbf{X} \beta_B}}
$$

• Interpretation of coefficients always conducted with respect to the baseline (or comparison) category

- Interpretation of coefficients always conducted with respect to the baseline (or comparison) category
- This is also true of interpreting marginal effects or predicted probabilities

- Interpretation of coefficients always conducted with respect to the baseline (or comparison) category
- This is also true of interpreting marginal effects or predicted probabilities
- In the previous example, if "Acción Democrática" is the baseline category, the likelihood of voting for "COPEI" would be interpreted with respect to the baseline likelihood of voting for "Acción Democrática"

- Interpretation of coefficients always conducted with respect to the baseline (or comparison) category
- This is also true of interpreting marginal effects or predicted probabilities
- In the previous example, if "Acción Democrática" is the baseline category, the likelihood of voting for "COPEI" would be interpreted with respect to the baseline likelihood of voting for "Acción Democrática"
- Similarly, the likelihood of voting "Other" would be interpreted with respect tot he baseline likelihood of "Acción Democrática"

• By default, nnet and mlogit use the lowest category (i.e. 1 in an variables of 1, 2, 3) as the baseline
- By default, nnet and mlogit use the lowest category (i.e. 1 in an variables of 1, 2, 3) as the baseline
- This is rather atheoretical, so we should always select the most theoretically appropriate category for purposes of comparison (if possible)
	- We use the relevel() function

- By default, nnet and mlogit use the lowest category (i.e. 1 in an variables of 1, 2, 3) as the baseline
- This is rather atheoretical, so we should always select the most theoretically appropriate category for purposes of comparison (if possible)
	- We use the relevel() function
- Moreover, to calculate predictions for the baseline category (regardless of which one is chosen) it must be estimated separately (using a different baseline)

- By default, nnet and mlogit use the lowest category (i.e. 1 in an variables of 1, 2, 3) as the baseline
- This is rather atheoretical, so we should always select the most theoretically appropriate category for purposes of comparison (if possible)
	- We use the relevel() function
- Moreover, to calculate predictions for the baseline category (regardless of which one is chosen) it must be estimated separately (using a different baseline)
- Remember that changing the baseline category necessarily changes the coefficients of the model (When will they not change?)

- By default, nnet and mlogit use the lowest category (i.e. 1 in an variables of 1, 2, 3) as the baseline
- This is rather atheoretical, so we should always select the most theoretically appropriate category for purposes of comparison (if possible)
	- We use the relevel() function
- Moreover, to calculate predictions for the baseline category (regardless of which one is chosen) it must be estimated separately (using a different baseline)
- Remember that changing the baseline category necessarily changes the coefficients of the model (When will they not change?)
- Most analysts simply exclude a discussion of the baseline category (often requires a theoretical reason to justify picking one category as the baseline)

<span id="page-40-0"></span>[Intro](#page-1-0) [Multinomial Logit](#page-12-0) [Estimation](#page-40-0) [IIA](#page-55-0)  $•00000000000$ 

000000000

- There are two primary ways to estimate this in R:
	- mlogit package
	- nnet package
- mlogit requires a great deal more effort in data cleaning and preprocessing
- nnet estimates converge to mlogit

 $•00000000000$ 

- There are two primary ways to estimate this in R:
	- mlogit package
	- nnet package
- mlogit requires a great deal more effort in data cleaning and preprocessing
- nnet estimates converge to mlogit
- Both are covered in the R tutorial only **nnet** is discussed here

- Best practice is to always specify a new variable in your data frame to set the baseline category using the relevel function
	- df\$new\_outcome  $<-$  relevel(df\$outcome, ref = "Outcome Category")

- Using the releveled outcome variable, can then run your multinomial logistic regression using multinom()
	- $multiplication (formula, data, ..., Hess, censored, ...)$
	- Mostly standard options, only exception being Hess  $=$ TRUE/FALSE which you'll need to specify to TRUE

• multinom(releveled\_outcome  $\sim$  IV1 + IV2 + ..., data=df, Hess=TRUE)

- multinom(releveled\_outcome  $\sim$  IV1 + IV2 + ..., data=df, Hess=TRUE)
- Outcome here is a three category vote choice in the 1997 British Election – Liberal Democrats, Labour Party, Conservative Party
	- Baseline is Liberal Democrats in the following example

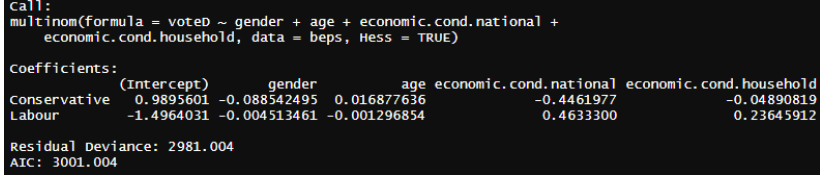

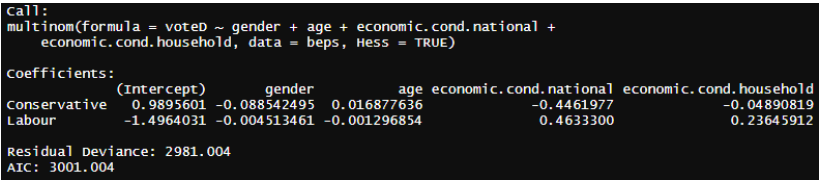

- Note that there are two sets of coefficients in these models
- These are in comparison to the baseline category

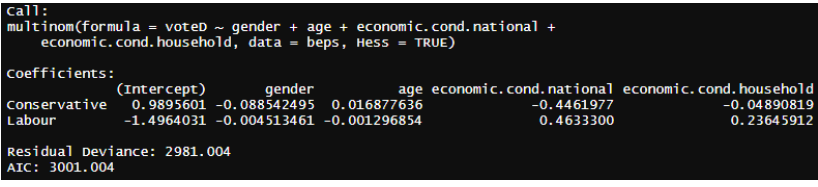

- Note that there are two sets of coefficients in these models
- These are in comparison to the baseline category
- nnet does not provide p-values after estimation

- To find statistical significance:
	- $z$ \_score  $<-$  summary(multinom\_object)\$coefficients / summary(multinom object)\$standard.errors
	- $p_value < (1 pom(m(abs(z_score), 0, 1)) * 2$

- To find statistical significance:
	- $z$  score  $\lt$  summary(multinom object)\$coefficients / summary(multinom object)\$standard.errors
	- $p_value < (1 pnorm(abs(z_score), 0, 1)) * 2$
	- This output will take the form of a matrix
	- This isn't necessary for stargazer, as the function will calculate significance for you

#### Multinomial Logit Results

#### Table: Effect of Perception of Economic Conditions, Gender, and Age on Vote Choice in 1997 British Elections

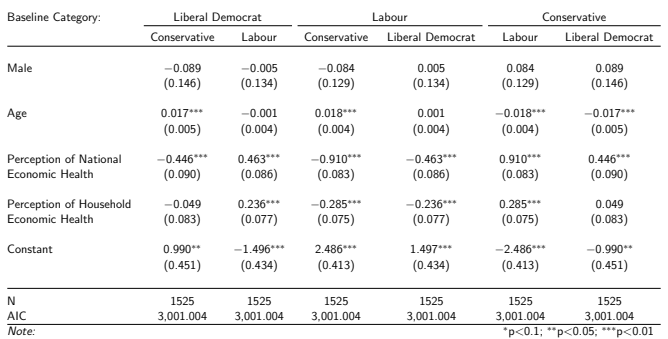

• Can use the predicted probabilities procedure from last week to create predicted probability figures

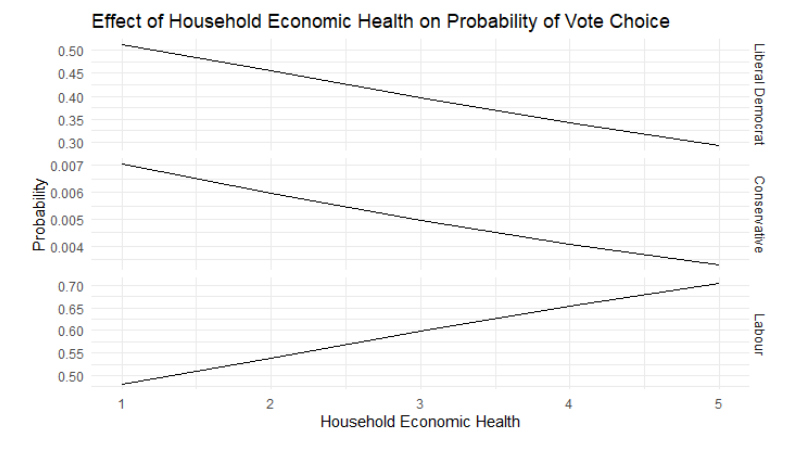

[Intro](#page-1-0) [Multinomial Logit](#page-12-0) [Estimation](#page-40-0) [IIA](#page-55-0)

# Estimating a Multinomial Logit in R

• Can use effects package to create the same graph with confidence intervals

**Vote Choice: Baseline of Conservative** 

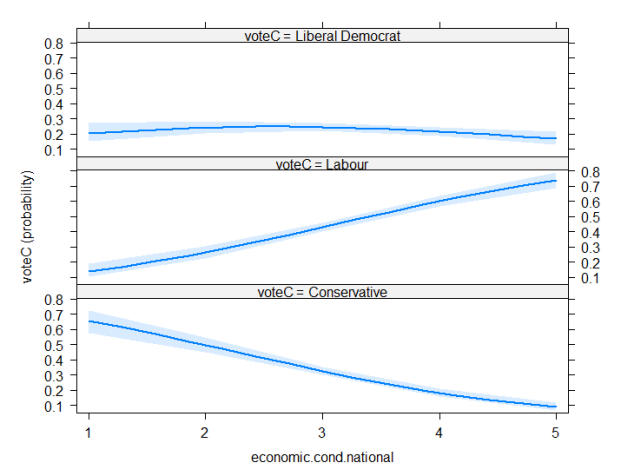

# Estimating a Multinomial Logit in R

• If correctly specified, the baseline category should only affect the appearance, not the substance of predicted probabilities figures

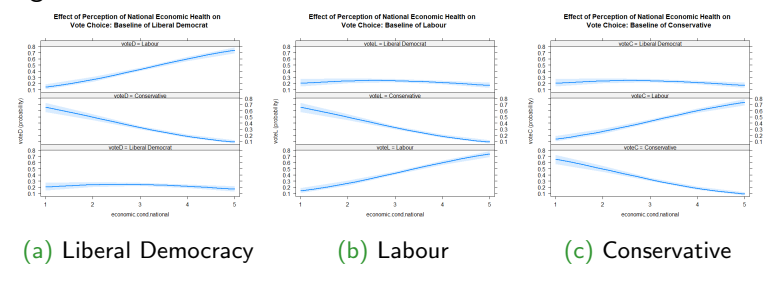

Figure: Predicted Probabilities by Different Baseline Categories

[Intro](#page-1-0) [Multinomial Logit](#page-12-0) [Estimation](#page-40-0) [IIA](#page-55-0)

- Can also use the results from the Effect() command to create ggplots with confidence intervals
- Requires a good deal of understanding in ggplot, but is possible

<span id="page-55-0"></span>[Intro](#page-1-0) [Multinomial Logit](#page-12-0) [Estimation](#page-40-0) [IIA](#page-55-0)

#### Independence of Irrelevant Alternatives

• Calculating a multinomial logit requires making the independence of irrelevant alternatives assumption

 $•000000000$ 

- Calculating a multinomial logit requires making the independence of irrelevant alternatives assumption
- For illustration, consider that we divide one of the original 3 categories from our party example into two separate categories

- Calculating a multinomial logit requires making the independence of irrelevant alternatives assumption
- For illustration, consider that we divide one of the original 3 categories from our party example into two separate categories
- Such that we have a 4 category dependent variable:
	- 1. (A) Acción Democrática
	- 2. (B) Bolivarian Movement
	- 3. (C) COPEI
	- 4. (D) Democrático Party

[Intro](#page-1-0) [Multinomial Logit](#page-12-0) [Estimation](#page-40-0) [IIA](#page-55-0)

 $0 00000000$ 

#### Independence of Irrelevant Alternatives

• Can we simply assume that the probabilities of choosing an alternative party remain consistent from the earlier calculation?

- Can we simply assume that the probabilities of choosing an alternative party remain consistent from the earlier calculation?
- More formally, can we assume ALL of the following:
	- 1. Pr A is unchanged
	- 2. Pr  $B = Pr(Bol.Mov.) + Pr(Dem.)$
	- 3. Pr C is unchanged

- Can we simply assume that the probabilities of choosing an alternative party remain consistent from the earlier calculation?
- More formally, can we assume ALL of the following:
	- 1. Pr A is unchanged
	- 2. Pr  $B = Pr(Bol.Mov.) + Pr(Dem.)$
	- 3. Pr C is unchanged
- The sample of observations remains same with  $N_B =$  $N_{(B)}+N_{(D)}$

#### Independence of Irrelevant Alternatives

• However, our potential problem (and the IIA assumption) has nothing to do with the sample of observations, but rather with the characteristics in choosing alternatives

- However, our potential problem (and the IIA assumption) has nothing to do with the sample of observations, but rather with the characteristics in choosing alternatives
- The IIA assumption involves potential correlation of the error terms (which are themselves assumed to be non-correlated)

- However, our potential problem (and the IIA assumption) has nothing to do with the sample of observations, but rather with the characteristics in choosing alternatives
- The IIA assumption involves potential correlation of the error terms (which are themselves assumed to be non-correlated)
- If IIA is violated, then the errors are correlated

- However, our potential problem (and the IIA assumption) has nothing to do with the sample of observations, but rather with the characteristics in choosing alternatives
- The IIA assumption involves potential correlation of the error terms (which are themselves assumed to be non-correlated)
- If IIA is violated, then the errors are correlated
- This leads to inconsistent estimates

### Independence of Irrelevant Alternatives

• To illustrate, let us define the probability of voting for Acción Democrática (A) before the introduction of the new alternative:

$$
\mathsf{Pr}\,\mathsf{A} = \frac{e^{\mathbf{X}\beta_A}}{1+e^{\mathbf{X}\beta_A}+e^{\mathbf{X}\beta_B}}
$$

• If we include a new alternative, and if that alternative is irrelevant, then we simply add a new category (not a problem) Pr  $A = \frac{e^{\mathbf{X}\beta_A}}{e^{\mathbf{X}\beta_B} + \mathbf{X}\beta_B}$  $1+e^{\mathbf{X}\beta_A}+e^{\mathbf{X}\beta_{(Bol.Mov.)}}+e^{\mathbf{X}\beta_{(Dem.)}}$ 

## Independence of Irrelevant Alternatives

• However, if the alternative theoretically should not have an impact, but in reality does because  $\beta_B = \beta_{Bol.Mov.} = \beta_{Dem.}$ then we have a problem because the new probabilities become:

$$
\Pr{A} = \frac{e^{\mathbf{X}\beta_A}}{1 + e^{\mathbf{X}\beta_A} + 2e^{\mathbf{X}\beta_B}}
$$

## Independence of Irrelevant Alternatives

• However, if the alternative theoretically should not have an impact, but in reality does because  $\beta_B = \beta_{Bol.Mov.} = \beta_{Dem.}$ then we have a problem because the new probabilities become:

$$
\Pr{A} = \frac{e^{\mathbf{X}\beta_A}}{1 + e^{\mathbf{X}\beta_A} + 2e^{\mathbf{X}\beta_B}}
$$

• For many (possibly most) political phenomena, adding a new alternative often causes problems for our inferences if we rely on multinomial logit

# Independence of Irrelevant Alternatives

• However, if the alternative theoretically should not have an impact, but in reality does because  $\beta_B = \beta_{Bol.Mov.} = \beta_{Dem.}$ then we have a problem because the new probabilities become:

$$
\Pr{A} = \frac{e^{\mathbf{X}\beta_A}}{1 + e^{\mathbf{X}\beta_A} + 2e^{\mathbf{X}\beta_B}}
$$

- For many (possibly most) political phenomena, adding a new alternative often causes problems for our inferences if we rely on multinomial logit
- Therefore we need to find alternative methods of estimation

[Intro](#page-1-0) [Multinomial Logit](#page-12-0) [Estimation](#page-40-0) [IIA](#page-55-0)

#### Independence of Irrelevant Alternatives

• Determining whether a violation of the IIA assumption has occurred, essentially involves testing whether two outcomes (alternatives) can be combined

- Determining whether a violation of the IIA assumption has occurred, essentially involves testing whether two outcomes (alternatives) can be combined
- If category  $m$  is indistinguishable from category  $n$  (i.e. the Bolivarian Movement and Democrático Party), then we can test whether the coefficients are equal

- Determining whether a violation of the IIA assumption has occurred, essentially involves testing whether two outcomes (alternatives) can be combined
- If category  $m$  is indistinguishable from category  $n$  (i.e. the Bolivarian Movement and Democrático Party), then we can test whether the coefficients are equal
- Formally, we test the following null hypothesis:
- H<sub>0</sub>:  $\beta_m = \beta_n$  or  $\beta_m \beta_n = 0$  or  $(\beta_{1,m|j} \beta_{1,n|j}) = 0$ 
	- where j is the baseline category
[Intro](#page-1-0) [Multinomial Logit](#page-12-0) [Estimation](#page-40-0) [IIA](#page-55-0)

## Testing for IIA Violations

#### • Hausman Test

• Run fully specified model (including all categories minus a baseline) and save results

[Intro](#page-1-0) [Multinomial Logit](#page-12-0) [Estimation](#page-40-0) [IIA](#page-55-0)

 $0000000$ 

## Testing for IIA Violations

#### • Hausman Test

- Run fully specified model (including all categories minus a baseline) and save results
- Run second model that eliminates one category and calculate Hausman statistic

[Intro](#page-1-0) [Multinomial Logit](#page-12-0) [Estimation](#page-40-0) [IIA](#page-55-0)

 $0000000$ 

## Testing for IIA Violations

#### • Hausman Test

- Run fully specified model (including all categories minus a baseline) and save results
- Run second model that eliminates one category and calculate Hausman statistic
- Recall that Hausman test is distributed  $\chi^2$  and is calculated using the following:

• 
$$
H = (\beta_C - \beta_E)'(V_C - V_E)^{-1}(\beta_C - \beta_E)
$$

 $0000000$ 

## Testing for IIA Violations

#### • Hausman Test

- Run fully specified model (including all categories minus a baseline) and save results
- Run second model that eliminates one category and calculate Hausman statistic
- Recall that Hausman test is distributed  $\chi^2$  and is calculated using the following:
- H =  $(\beta_c \beta_E)'(V_c V_E)^{-1}(\beta_c \beta_E)$
- In R this is done with hmftest() after mlogit() assignment
	- Specify an unconstrained and constained mlogit object
	- hmftest(unconstrained, constrained)

• This model is more resistant to violations of the IIA assumption because the disturbances are distributed according to the multivariate normal distribution

- This model is more resistant to violations of the IIA assumption because the disturbances are distributed according to the multivariate normal distribution
- This allows for categories of the dependent variable to vary without affecting the remaining coefficients

- This model is more resistant to violations of the IIA assumption because the disturbances are distributed according to the multivariate normal distribution
- This allows for categories of the dependent variable to vary without affecting the remaining coefficients
- Mathematically, this model is extremely more difficult to compute (even for computers)

- This model is more resistant to violations of the IIA assumption because the disturbances are distributed according to the multivariate normal distribution
- This allows for categories of the dependent variable to vary without affecting the remaining coefficients
- Mathematically, this model is extremely more difficult to compute (even for computers)
	- Involves calculating an integral for each category comparison

- This model is more resistant to violations of the IIA assumption because the disturbances are distributed according to the multivariate normal distribution
- This allows for categories of the dependent variable to vary without affecting the remaining coefficients
- Mathematically, this model is extremely more difficult to compute (even for computers)
	- Involves calculating an integral for each category comparison
	- Becomes extremely cumbersome with numerous (more than 3 or 4) categories in the dependent variable

- This model is more resistant to violations of the IIA assumption because the disturbances are distributed according to the multivariate normal distribution
- This allows for categories of the dependent variable to vary without affecting the remaining coefficients
- Mathematically, this model is extremely more difficult to compute (even for computers)
	- Involves calculating an integral for each category comparison
	- Becomes extremely cumbersome with numerous (more than 3 or 4) categories in the dependent variable
- In the **mlogit** package: mlogit(formula, data, ... probit=TRUE)
	- Discussed in the tutorial

• Sometimes called Conditional Fixed Effects Logit

- Sometimes called Conditional Fixed Effects Logit
- Allows individual (or group) specific effects (i.e. fixed effects)

- Sometimes called Conditional Fixed Effects Logit
- Allows individual (or group) specific effects (i.e. fixed effects)
	- This avoids the IIA assumption by linking calculations to specific groups

- Sometimes called Conditional Fixed Effects Logit
- Allows individual (or group) specific effects (i.e. fixed effects)
	- This avoids the IIA assumption by linking calculations to specific groups
	- Therefore, the characteristics of the alternatives are linked directly to specific individuals (groups)

- Sometimes called Conditional Fixed Effects Logit
- Allows individual (or group) specific effects (i.e. fixed effects)
	- This avoids the IIA assumption by linking calculations to specific groups
	- Therefore, the characteristics of the alternatives are linked directly to specific individuals (groups)
- Essentially, this model computes a multinomial calculation for every observed group

- Sometimes called Conditional Fixed Effects Logit
- Allows individual (or group) specific effects (i.e. fixed effects)
	- This avoids the IIA assumption by linking calculations to specific groups
	- Therefore, the characteristics of the alternatives are linked directly to specific individuals (groups)
- Essentially, this model computes a multinomial calculation for every observed group
	- Multinomial logit has  $J 1$  parameters  $\beta_{km}$  for each  $\mathbf{X}_k$  but only a single value of  $X_k$  for each individual

- Sometimes called Conditional Fixed Effects Logit
- Allows individual (or group) specific effects (i.e. fixed effects)
	- This avoids the IIA assumption by linking calculations to specific groups
	- Therefore, the characteristics of the alternatives are linked directly to specific individuals (groups)
- Essentially, this model computes a multinomial calculation for every observed group
	- Multinomial logit has  $J 1$  parameters  $\beta_{km}$  for each  $\mathbf{X}_k$  but only a single value of  $X_k$  for each individual
	- Conditional logit has a single  $\beta_k$  for each variable  $\mathbf{X}_k$  but there are J values of the variable for each individual

- Sometimes called Conditional Fixed Effects Logit
- Allows individual (or group) specific effects (i.e. fixed effects)
	- This avoids the IIA assumption by linking calculations to specific groups
	- Therefore, the characteristics of the alternatives are linked directly to specific individuals (groups)
- Essentially, this model computes a multinomial calculation for every observed group
	- Multinomial logit has  $J 1$  parameters  $\beta_{km}$  for each  $\mathbf{X}_k$  but only a single value of  $X_k$  for each individual
	- Conditional logit has a single  $\beta_k$  for each variable  $\mathbf{X}_k$  but there are J values of the variable for each individual
	- Example: estimating Supreme Court behavior across 9 justices

# Alternatives to Multinomial Logit — Conditional Logit

- Sometimes called Conditional Fixed Effects Logit
- Allows individual (or group) specific effects (i.e. fixed effects)
	- This avoids the IIA assumption by linking calculations to specific groups
	- Therefore, the characteristics of the alternatives are linked directly to specific individuals (groups)
- Essentially, this model computes a multinomial calculation for every observed group
	- Multinomial logit has  $J 1$  parameters  $\beta_{km}$  for each  $\mathbf{X}_k$  but only a single value of  $X_k$  for each individual
	- Conditional logit has a single  $\beta_k$  for each variable  $\mathbf{X}_k$  but there are J values of the variable for each individual
	- Example: estimating Supreme Court behavior across 9 justices

mclogit package